# **Top 5 free extensions for Microsoft Edge**

By Francis Navarro, Komando.com, December 2, 2016

With the release of the Windows 10 Anniversary Update in August, Microsoft finally rolled out extension support for its Edge browser, making it more competitive with products like Google Chrome and Mozilla Firefox. Although the Microsoft Edge add-on selection is still not as varied nor as extensive as the other browsers, there are some pretty useful extensions that you can try now. Here are our top five free Microsoft Edge extensions:

## **1. Microsoft Translator**

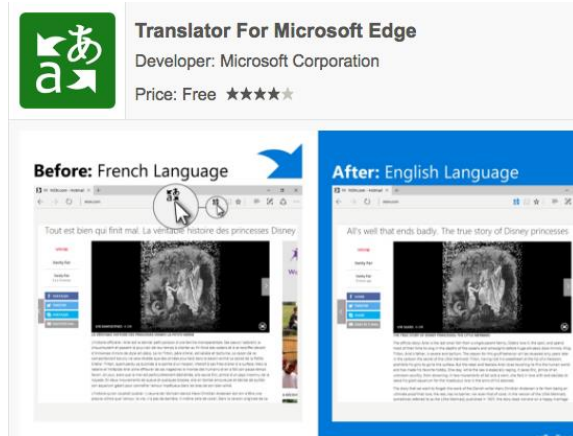

As the name of this extension suggests, Microsoft Translator translates foreign language websites to any of 50+ supported languages. Compatible websites will display the Microsoft Translator icon on the Edge address bar. Try selecting specific text and right-click to translate.

### **2. Amazon Assistant**

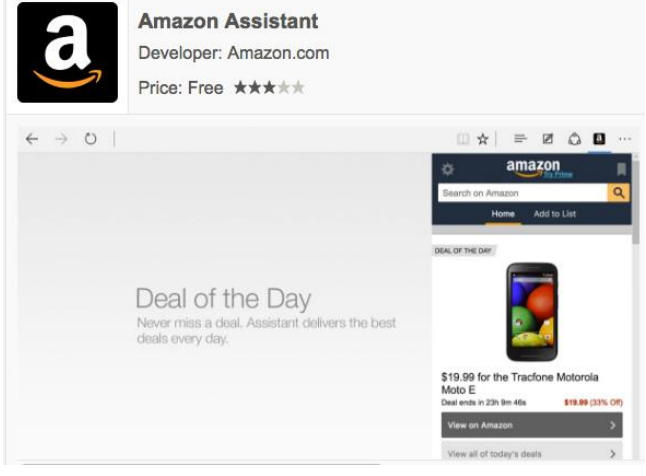

This official Edge extension is a companion add-on that enhances the Amazon online shopping experience. Amazon Assistant gives Edge users nifty shortcuts to the Deal of the Day, Wish Lists, Product Comparisons and your other favorite Amazon departments. Having personal recommendations delivered straight to the add-on is a great feature for dealhunters.

### **3. Mouse Gestures**

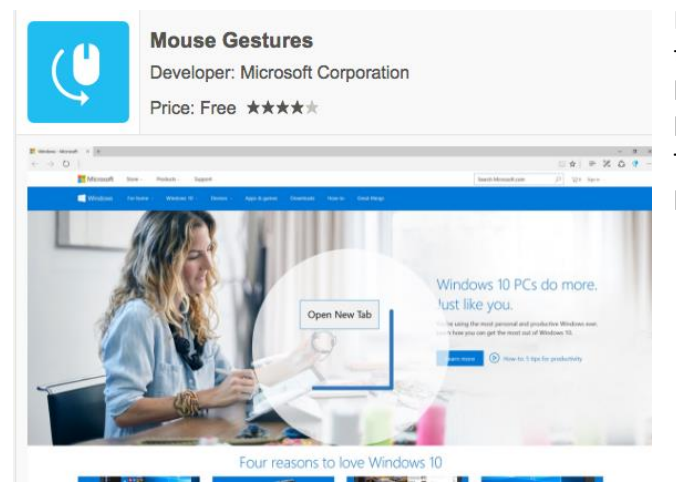

Mouse Gestures is a cool Edge extension that lets you control the Edge browser with mouse movements. Just right-click and hold within a page then perform a preset gesture to perform browser actions like Back, Forward, Scroll Up, Scroll Down, etc. Try it! It's a fun and intuitive way to navigate around the Edge browser.

#### **4. Office Online**

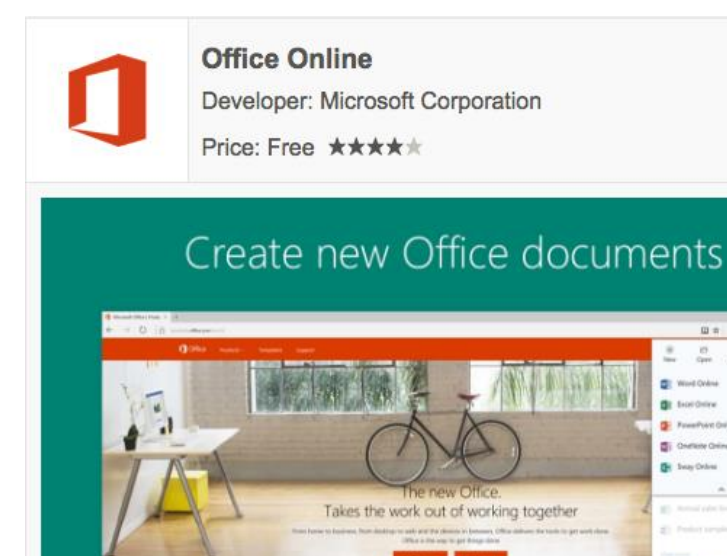

Get started working online for free

Office Online is an official Microsoft Edge add-on that allows users to view, edit and create Office files right on the browser itself. It works with Word, PowerPoint, Excel, OneNote and Sway files and integrates with OneDrive cloud storage as well.

#### **5. LastPass**

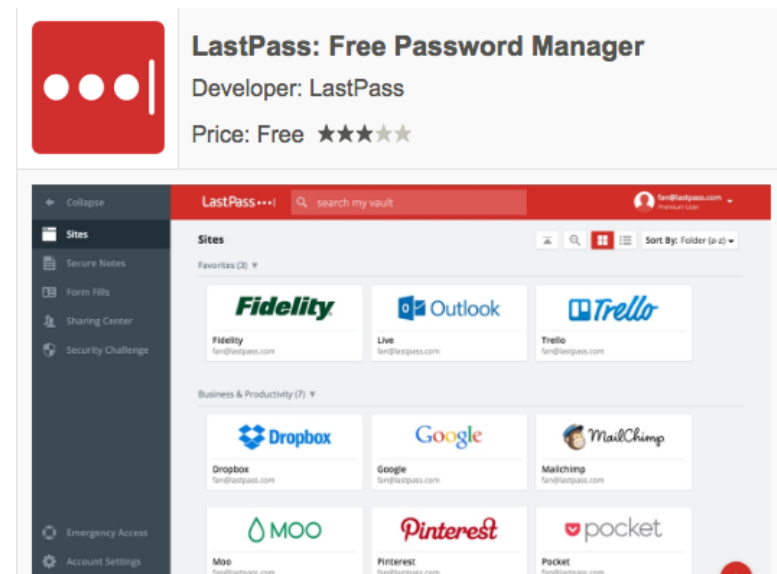

**THE ST NEE** 

LastPass is a cross-platform password manager that can generate and remember all your online passwords securely. With this extension, Microsoft Edge users could now finally integrate all their LastPass passwords with the browser.